# **Задача 3. Приключение**

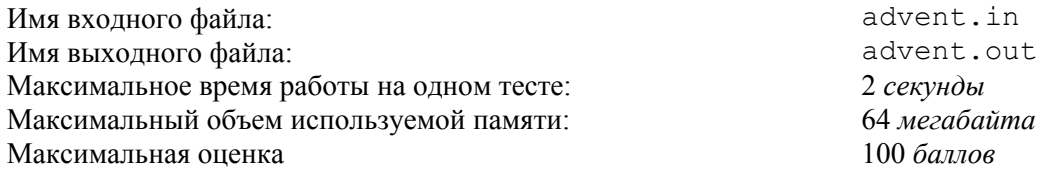

Теплым весенним днем группа из *N* школьников-программистов гуляла в окрестностях города Кисловодска. К несчастью, они набрели на большую и довольно глубокую яму. Как это случилось непонятно, но вся компания оказалась в этой яме.

Глубина ямы равна *H*. Каждый школьник знает свой рост по плечи *hi* и длину своих рук *li*. Таким образом, если он, стоя на дне ямы, поднимет руки, то его ладони окажутся на высоте *hi* + *li* от уровня дна ямы. Школьники могут, вставая друг другу на плечи, образовывать вертикальную колонну. При этом любой школьник может встать на плечи любого другого школьника. Если под школьником *i* стоят школьники *j*1, *j*2, …, *jk*, то он может дотянуться до уровня *hj*1 + *hj*2 + … + *hjk* + *hi* + *li*.

Если школьник может дотянуться до края ямы (то есть  $h_{i1} + h_{i2} + ... + h_{ik} + h_i + l_i \ge H$ ), то он может выбраться из нее. Выбравшиеся из ямы школьники не могут помочь оставшимся.

Найдите наибольшее количество школьников, которые смогут выбраться из ямы до прибытия помощи, и перечислите их номера.

### *Формат входных данных*

В первой строке входного файла записано натуральное число *N* (1 ≤ *N* ≤ 2000) — количество школьников, попавших в яму.

Далее в *N* строках указаны по два целых числа: рост *i*-го школьника по плечи  $h_i$  (1  $\leq h_i \leq 10^5$ ) и длина его рук  $l_i$  ( $1 \leq l_i \leq 10^5$ ).

В последней строке указано целое число — глубина ямы  $H(1 \leq H \leq 10^5)$ .

#### *Формат выходных данных*

В первой строке выведите *K* — максимальное количество школьников, которые смогут выбраться из ямы. Если *K* > 0, то во второй строке в произвольном порядке выведите их номера, разделяя их пробелами. Школьники нумеруются с единицы в том порядке, в котором они заданы во входном файле. Если существует несколько решений, выведите любое.

#### *Примеры*

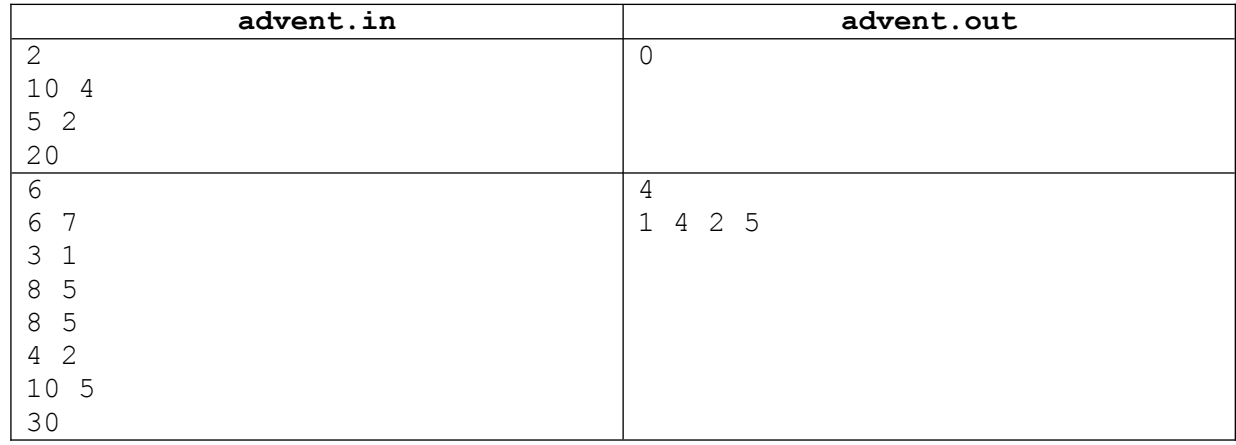

## *Примечание*

Решение, дающее правильный ответ только при *N* ≤ 100; *H*, *hi*, *li* ≤ 1000, будет оцениваться из 70 баллов.